# **4.4** The internet

The internet is a worldwide collection of networks which allows a subscriber to send and receive emails, chat (using text or voice) or browse the world wide web.

The **world wide web (WWW** or **web)** is the part of the internet which the user can access by way of a **web browser** (e.g. Microsoft Internet Explorer). A web browser is software that allows the user to display and interact with pages and files from the web.

## **Websites**

The web is made up of millions of these **websites** (e.g. www.hoddereducation.com) and millions of **web pages** (e.g. Hodder Education front page, shown in Figure 4.6). Web pages are documents on a computer screen which may consist of text, pictures, sounds, animation or video (i.e. multimedia). A website consists of many of these pages linked together.

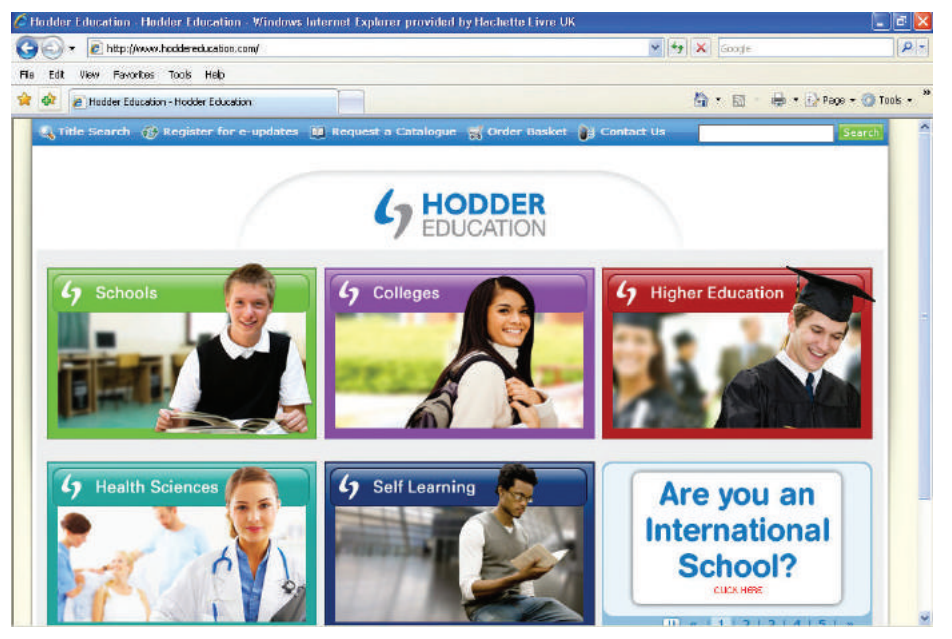

**Figure 4.6** Example of a web page

The website shows these **hyperlinks** to allow users to **navigate** between web pages. These hyperlinks are often shown as blue underlined text or sometimes a small hand appears  $\mathcal{\tilde{P}}$  under a picture or under some text indicating the link to another page or website. The user clicks on these hyperlinks using a mouse (or other pointing device) to move to another page.

Web browsers use uniform resource locations (URLs) to retrieve files. URLs are a standard way of locating a resource on the internet; they are usually a set of four numbers, e.g. 194.106.220.19. However, as this can be difficult to remember, an alphanumeric form is usually used which has the format:

#### protocol://site address/path/filename

where:

- **protocol** is usually http
- **site address** consists of: host computer name, domain name, domain type and (very often) the country code:
	- **computer name** is usually www
	- **domain name** is the name of the website
	- **domain type** is commonly one of the following: .com, .org, .co, .net, .gov
	- examples of **country code** include .uk, .us, .de, .cy
- **path** is the web page
- **filename** is the item on the webpage.

Thus, a full URL could be http://www.urlexamples.co.cy/pages/example1

### Accessing the internet

An ISP is a company that provides users with access to the internet, usually for a fee. When a user registers with an ISP, an account is set up and they are given **login** details, which include a **username** and a **password**. The user connects to the internet via the user account which also allows the provider to monitor usage. Most ISPs also provide an **email** account (see Figure 4.7 for an example of an email page).

Emails are an electronic way of sending documents (etc.) from one computer to another. They allow **attachments**, which can be word-processed documents, spreadsheets, data files, music files, movie files, etc. An email address contains two parts:

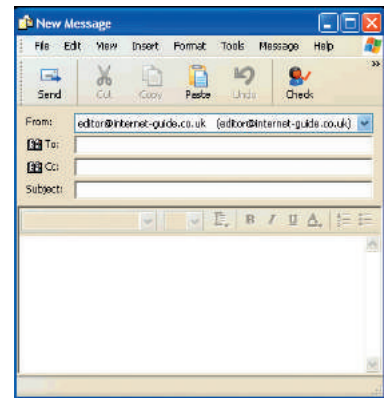

**Figure 4.7** Example of an email page

example1@yahoo.co.uk OR example2@yahoo.com

The first part is the user name e.g. **example1** or **example2** and the second part is @ followed by host name e.g. **@yahoo.co.uk** or **@yahoo.com**.

Emails are discussed in more depth in Chapter 9.

There are three common ways of accessing the internet offered by service providers:

- dial-up internet access
- cable internet access
- digital subscriber line (DSL) (broadband) internet access.

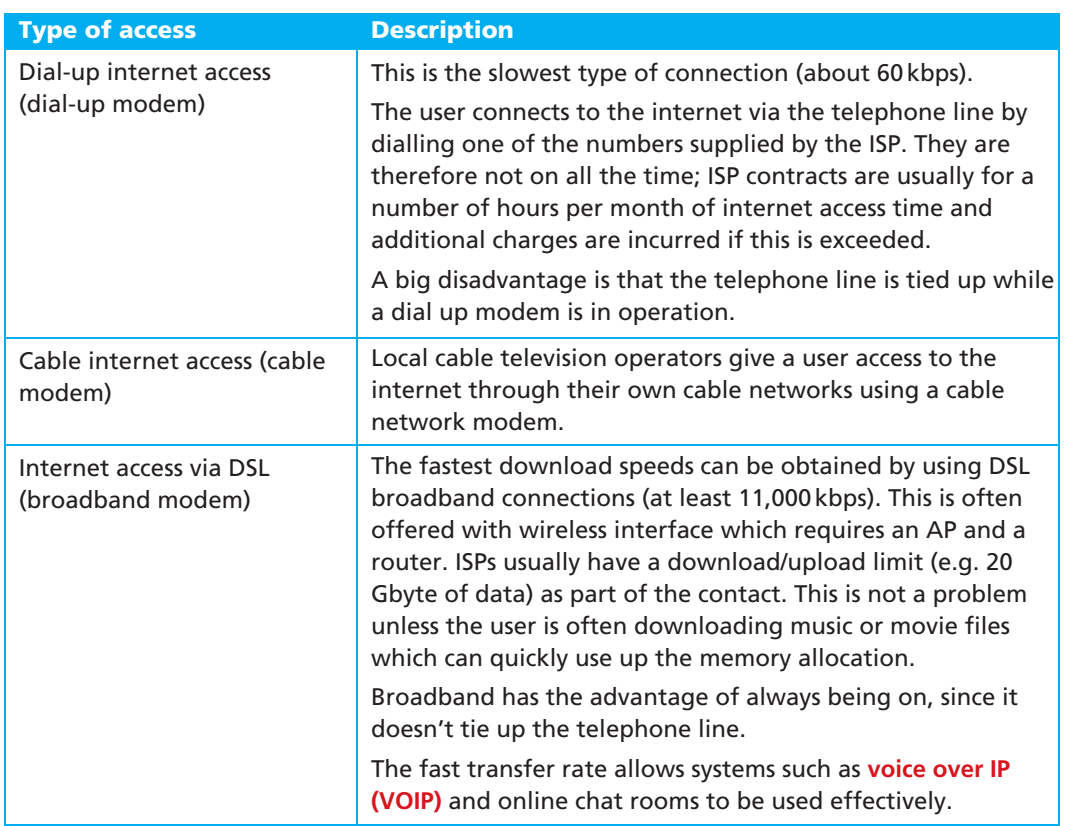

These were discussed in Section 4.3 as part of modems and are summarised in Table 4.1.

**Table 4.1** Methods of accessing the internet

## **4.5** Intranets

Many companies use an **intranet** as well as the internet. The simple definition of an intranet is 'a computer network based on internet technology that is designed to meet the internal needs for sharing information within a single organisation/company'. There are number of reasons for doing this.

- It is safer since there is less chance of external hacking or viruses.
- It is possible to prevent employees from accessing unwanted websites.
- Companies can ensure that the information available is specific to their needs.
- It is easier to send out *sensitive* messages that will remain only within the company.

It is now worth comparing the internet with intranets:

- The term 'internet' comes from the phrase *inter*national *net*work.
- The term 'intranet' comes from the phrase *int*ernal *r*estricted *a*ccess *net*work.
- An intranet is used to give local information relevant to the company whereas the internet covers topics of global interest.
- It is possible to block out certain internet sites using an intranet. This is much more difficult to do from the internet.
- An intranet requires password entry and can only be accessed from agreed points, whereas the internet can be accessed from anywhere provided the user has an ISP account.